<span id="page-0-0"></span>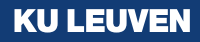

# **randregret: A command for fitting random regret minimization models using Stata**

**Swiss Stata Conference - 2020 Presenter: Álvaro A. Gutiérrez Vargas** 

- Álvaro A. Gutiérrez Vargas ([@alvarogutyerrez](https://twitter.com/alvarogutyerrez)<sup>y</sup>)
- Michel Meulders
- Martina Vandebroek
- **9** Research Centre for Operations Research and Statistics [\(ORSTAT\)](https://feb.kuleuven.be/research/decision-sciences-and-information-management/orstat/orstat)

#### [Introduction](#page-2-0)

- [Differences between RUM and RRM models.](#page-43-0)
- <sup>3</sup> [Extensions of the Classical RRM model](#page-56-0)
- [Relationships among the different models](#page-89-0)
- [Implementation](#page-93-0)
- [Download](#page-109-0)
- [Bibliography](#page-111-0)

## <span id="page-2-0"></span>**1 Outline**

- **1** [Introduction](#page-2-0) [RUM vs RRM](#page-15-0) [Classical Regret](#page-33-0)
- **2** [Differences between RUM and RRM models.](#page-43-0)
- **3** [Extensions of the Classical RRM model](#page-56-0)
- **4** [Relationships among the different models](#page-89-0)
- **6** [Implementation](#page-93-0)

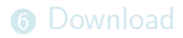

 $\blacktriangleright$  From Utility to Regret.

- From Utility to Regret.
- Regret: Situation where a non-chosen alternative ends up being more attractive than the chosen one

- $\blacktriangleright$  From Utility to Regret.
- Regret: Situation where a non-chosen alternative ends up being more attractive than the chosen one
- Individuals are assumed to minimize regret.

- From Utility to Regret.
- Regret: Situation where a non-chosen alternative ends up being more attractive than the chosen one
- Individuals are assumed to minimize regret.

Table: Hypothetical Choice Situation

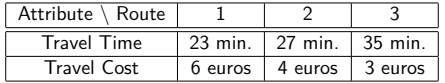

If we chose alternative 2:

- $\blacktriangleright$  From Utility to Regret.
- Regret: Situation where a non-chosen alternative ends up being more attractive than the chosen one
- $\blacktriangleright$  Individuals are assumed to minimize regret.

Table: Hypothetical Choice Situation

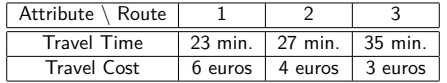

If we chose alternative 2:

 $\blacktriangleright$  Alternative 1 is faster...

- From Utility to Regret.
- Regret: Situation where a non-chosen alternative ends up being more attractive than the chosen one
- Individuals are assumed to minimize regret.

Table: Hypothetical Choice Situation

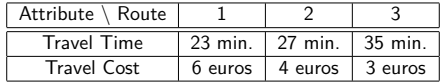

If we chose alternative 2:

- $\blacktriangleright$  Alternative 1 is faster...
- Alternative  $3$  is cheaper...

- From Utility to Regret.
- Regret: Situation where a non-chosen alternative ends up being more attractive than the chosen one
- Individuals are assumed to minimize regret.

Table: Hypothetical Choice Situation

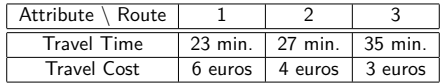

If we chose alternative 2:

- $\blacktriangleright$  Alternative 1 is faster...
- Alternative  $3$  is cheaper...

 $\Rightarrow$  RRM models will (formalize and) minimize this notion of regret!

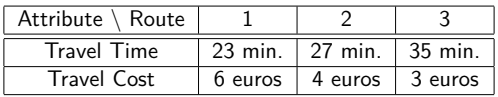

Table: Hypothetical Choice Situation

We will denote in the following:

▶ Decision-makers (referred to *n*).

3 Gutiérrez, Meulders & Vandebroek: Random regret minimization models using Stata

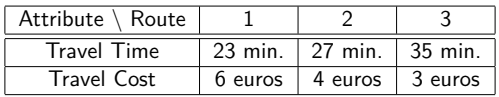

Table: Hypothetical Choice Situation

We will denote in the following:

- $\blacktriangleright$  Decision-makers (referred to *n*).
- $\blacktriangleright$  They decide among *J* alternatives (referred to *i* or *j* indistinctly).

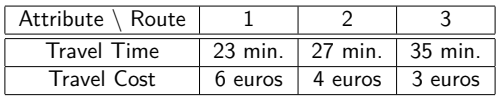

Table: Hypothetical Choice Situation

We will denote in the following:

- $\blacktriangleright$  Decision-makers (referred to *n*).
- $\blacktriangleright$  They decide among *J* alternatives (referred to *i* or *j* indistinctly).
- $\blacktriangleright$  Where each alternative is described in terms of the value of  $M$ attributes (referred to *m*).

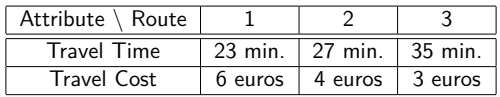

Table: Hypothetical Choice Situation

We will denote in the following:

- $\blacktriangleright$  Decision-makers (referred to *n*).
- $\blacktriangleright$  They decide among *J* alternatives (referred to *i* or *j* indistinctly).
- I Where each alternative is described in terms of the value of *M* attributes (referred to *m*).

 $\Rightarrow$  the value of attribute *m* of alternative *i* of individual *n* is denoted by  $x_{imn}$ .

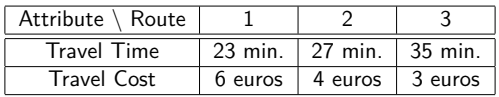

Table: Hypothetical Choice Situation

We will denote in the following:

- $\blacktriangleright$  Decision-makers (referred to *n*).
- $\blacktriangleright$  They decide among *J* alternatives (referred to *i* or *j* indistinctly).
- $\blacktriangleright$  Where each alternative is described in terms of the value of  $M$ attributes (referred to *m*).

 $\Rightarrow$  the value of attribute  $m$  of alternative  $i$  of individual  $n$  is denoted by  $x_{imn}$ .

 $\blacktriangleright$   $y_{in}$  is the response variable that takes the value of 1 when alternative *i* is chosen and 0 otherwise.

<span id="page-15-0"></span>▶ Random Utility Maximization (RUM)

▶ Random Utility Maximization (RUM)

$$
U_{in}=V_{in}+\varepsilon_{in}
$$

▶ Random Utility Maximization (RUM)

$$
U_{in} = V_{in} + \varepsilon_{in}
$$
  
=  $\beta_t x_{itn} + \beta_c x_{icn} + \varepsilon_{in}$ 

▶ Random Utility Maximization (RUM)<br>Systematic Utility

$$
U_{in} = V_{in} + \varepsilon_{in}
$$
  
=  $\beta_t x_{itn} + \beta_c x_{icn} + \varepsilon_{in}$ 

▶ Random Utility Maximization (RUM)<br>Systematic Utility  $U_{in} = V_{in} + \varepsilon_{in}$  $= \beta_t x_{itn} + \beta_c x_{icn} + \varepsilon_{in}$ Random Utility

▶ Random Utility Maximization (RUM)<br>Systematic Utility  $U_{in} = V_{in} + \varepsilon_{in}$  $= \beta_t x_{itn} + \beta_c x_{icn} + \varepsilon_{in}$ Random Utility

▶ Random Regret Minimization (RRM)

▶ Random Utility Maximization (RUM)<br>Systematic Utility  $U_{in} = V_{in} + \varepsilon_{in}$  $= \beta_t x_{itn} + \beta_c x_{icn} + \varepsilon_{in}$ Random Utility

▶ Random Regret Minimization (RRM)

$$
RR_{in} = R_{in} + \varepsilon_{in}
$$
  
= 
$$
\sum_{j \neq i}^{J} R_{i \leftrightarrow j, tn} + \sum_{j \neq i}^{J} R_{i \leftrightarrow j, cn} + \varepsilon_{in}
$$

▶ Random Utility Maximization (RUM)<br>Systematic Utility  $U_{in} = V_{in} + \varepsilon_{in}$  $= \beta_t x_{itn} + \beta_c x_{icn} + \varepsilon_{in}$ Random Utility

▶ Random Regret Minimization (RRM) Systematic Regret  $RR_{in} = R_{in} + \varepsilon_{in}$  $=\sum^J$  $j \neq i$  $R_{i \leftrightarrow j, \boldsymbol{t}n} + \sum_{j}^{J}$  $j \neq i$  $R_{i \leftrightarrow j, \textbf{c}n} + \varepsilon_{in}$ 

▶ Random Utility Maximization (RUM)<br>Systematic Utility  $U_{in} = V_{in} + \varepsilon_{in}$  $= \beta_t x_{itn} + \beta_c x_{icn} + \varepsilon_{in}$ Random Utility ▶ Random Regret Minimization (RRM) Systematic Regret  $\mathsf{Random} \ \mathsf{Regret} \longleftarrow \ \ R{R}_{in} = R_{in} + \varepsilon_{in}$ 

 $=\sum^J$  $j \neq i$  $R_{i \leftrightarrow j, \boldsymbol{t}n} + \sum_{j}^{J}$  $j \neq i$  $R_{i \leftrightarrow j, \textbf{c}n} + \varepsilon_{in}$ 

▶ Random Utility Maximization (RUM)<br>Systematic Utility  $U_{in} = V_{in} + \varepsilon_{in}$  $= \beta_t x_{itn} + \beta_c x_{icn} + \varepsilon_{in}$ Random Utility ▶ Random Regret Minimization (RRM) Systematic Regret  $RR_{in} = R_{in} + \varepsilon_{in}$  $=\sum^J$  $j \neq i$  $R_{i \leftrightarrow j, \boldsymbol{t}n} + \sum_{j}^{J}$  $j \neq i$  $R_{i \leftrightarrow j, \textbf{c}n} + \varepsilon_{in}$ Random Regret

• The **notion of** *regret* is characterize by the systematic regret  $R_{in}$ .

▶ Random Utility Maximization (RUM)<br>Systematic Utility  $U_{in} = V_{in} + \varepsilon_{in}$  $= \beta_t x_{itn} + \beta_c x_{icn} + \varepsilon_{in}$ Random Utility ▶ Random Regret Minimization (RRM) Systematic Regret  $RR_{in} = R_{in} + \varepsilon_{in}$  $=\sum^J$  $R_{i \leftrightarrow j, \boldsymbol{t}n} + \sum_{j}^{J}$  $R_{i \leftrightarrow j, \textbf{c}n} + \varepsilon_{in}$ Random Regret

 $j \neq i$ 

• The **notion of** *regret* is characterize by the systematic regret  $R_{in}$ .

 $j \neq i$ 

•  $R_{in}$  is described in terms of **attribute level regret**  $(R_{i \leftrightarrow j, mn})$ .

▶ Random Utility Maximization (RUM)<br>Systematic Utility  $U_{in} = V_{in} + \varepsilon_{in}$  $= \beta_t x_{itn} + \beta_c x_{icn} + \varepsilon_{in}$ Random Utility ▶ Random Regret Minimization (RRM) Systematic Regret  $RR_{in} = R_{in} + \varepsilon_{in}$  $=\sum^J$  $R_{i \leftrightarrow j, \boldsymbol{t}n} + \sum_{j}^{J}$  $R_{i \leftrightarrow j, \textbf{c}n} + \varepsilon_{in}$ Random Regret

 $j \neq i$ 

• The **notion of** *regret* is characterize by the systematic regret  $R_{in}$ .

 $j \neq i$ 

•  $R_{in}$  is described in terms of **attribute level regret**  $(R_{i \leftrightarrow j, mn})$ .

## **1 The Attribute level regret** *Ri*↔*j,mn*

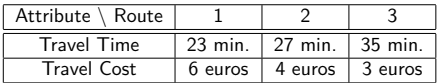

 $\blacktriangleright$   $R_{i \leftrightarrow j, mn}$  describes the **pairwise combinations of regret derived from** alternatives.

## **1 The Attribute level regret** *Ri*↔*j,mn*

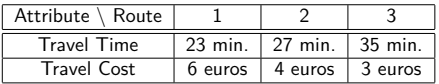

 $\blacktriangleright$   $R_{i \leftrightarrow j, mn}$  describes the **pairwise combinations of regret derived from** alternatives.

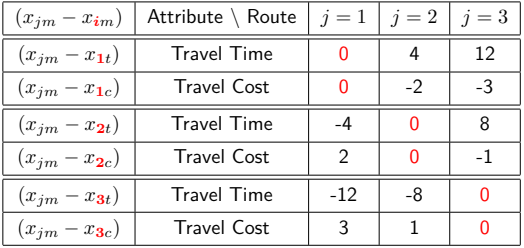

## **1 The Attribute level regret** *Ri*↔*j,mn*

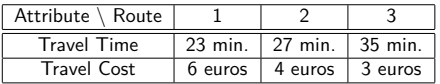

 $\blacktriangleright$   $R_{i \leftrightarrow j, mn}$  describes the **pairwise combinations of regret derived from** alternatives.

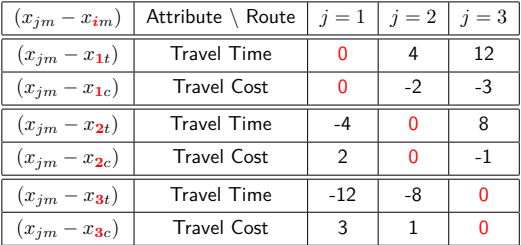

Takeaway: We will define  $R_{i\leftrightarrow j,mn}$  in terms of the attribute differences.

 $\triangleright$  [\(Chorus, 2010\)](#page-112-0) proposed the following attribute level regret:

$$
R_{i \leftrightarrow j, mn} = \ln\left[1 + \exp\left\{\beta_m \cdot (x_{jmn} - x_{imn})\right\}\right]
$$

 $\blacktriangleright$   $R_{i \leftrightarrow j, mn}$  compares alternative *i* with alternative *j* in attribute *m*.

 $\triangleright$  [\(Chorus, 2010\)](#page-112-0) proposed the following attribute level regret:

$$
R_{i \leftrightarrow j, mn} = \ln\left[1 + \exp\left\{\beta_m \cdot (x_{jmn} - x_{imn})\right\}\right]
$$

 $\blacktriangleright$   $R_{i \leftrightarrow j, mn}$  compares alternative *i* with alternative *j* in attribute *m*.

 $\blacktriangleright$   $\sum_{j\neq i} R_{i\leftrightarrow j, mn}$  is the equivalent to  $x_{imn} \cdot \beta_m$  in an utilitarian model.

 $\triangleright$  [\(Chorus, 2010\)](#page-112-0) proposed the following attribute level regret:

$$
R_{i \leftrightarrow j, mn} = \ln\left[1 + \exp\left\{\beta_m \cdot (x_{jmn} - x_{imn})\right\}\right]
$$

 $\blacktriangleright$   $R_{i \leftrightarrow j, mn}$  compares alternative *i* with alternative *j* in attribute *m*.

 $\blacktriangleright$   $\sum_{j\neq i} R_{i\leftrightarrow j, mn}$  is the equivalent to  $x_{imn} \cdot \beta_m$  in an utilitarian model.

 $\blacktriangleright$   $\beta_m$  is the taste parameter of attribute *m*.

<span id="page-33-0"></span>• [\(Chorus, 2010\)](#page-112-0) proposed the following systematic regret:

$$
R_{in} = \sum_{j \neq i}^{J} \sum_{m=1}^{M} R_{i \leftrightarrow j, mn} = \sum_{j \neq i}^{J} \sum_{m=1}^{M} \ln \left[ 1 + \exp \left\{ \beta_m \cdot (x_{jmn} - x_{imn}) \right\} \right] \tag{1}
$$

• [\(Chorus, 2010\)](#page-112-0) proposed the following systematic regret:

 $\lambda$  Attribute level regret.

$$
R_{in} = \sum_{j \neq i}^{J} \sum_{m=1}^{M} R_{i \leftrightarrow j, mn}^{j} = \sum_{j \neq i}^{J} \sum_{m=1}^{M} \ln \left[ 1 + \exp \left\{ \beta_m \cdot (x_{jmn} - x_{imn}) \right\} \right] \tag{1}
$$

• [\(Chorus, 2010\)](#page-112-0) proposed the following systematic regret:

Attribute level regret.

 $R_{in} = \sum^{J}$  $j \neq i$ X *M m*=1  $R^{(n)}_{i \leftrightarrow j, mn} = \sum^{J}$  $j \neq i$ X *M m*=1  $\ln [1 + \exp {\{\beta_m \cdot (x_{jmn} - x_{imn})\}}]$  (1) Linear sum of all attribute level regret.
## **1 Classical RRM [\(Chorus, 2010\)](#page-112-0)**

• [\(Chorus, 2010\)](#page-112-0) proposed the following systematic regret:

Attribute level regret.

 $R_{in} = \sum^{J}$  $j\neq i$ X *M m*=1  $R^{(n)}_{i \leftrightarrow j, mn} = \sum^{J}$  $j \neq i$ X *M m*=1  $\ln [1 + \exp {\{\beta_m \cdot (x_{jmn} - x_{imn})\}}]$  (1) Linear sum of all attribute level regret.

• From our example:  $\mathcal{M} = \{t, c\}, J = 3$ .

## **1 Classical RRM [\(Chorus, 2010\)](#page-112-0)**

• [\(Chorus, 2010\)](#page-112-0) proposed the following systematic regret:

 $\lambda$  Attribute level regret.

$$
R_{in} = \sum_{j \neq i}^{J} \sum_{m=1}^{M} R_{i \leftrightarrow j, mn}^{j} = \sum_{j \neq i}^{J} \sum_{m=1}^{M} \ln \left[ 1 + \exp \left\{ \beta_m \cdot (x_{jmn} - x_{imn}) \right\} \right] \tag{1}
$$
  
Linear sum of all attribute level regret.

- From our example:  $\mathcal{M} = \{t, c\}, J = 3$ .
- Regret of alternative  $1(R_1)$  will be described by:

## **1 Classical RRM [\(Chorus, 2010\)](#page-112-0)**

• [\(Chorus, 2010\)](#page-112-0) proposed the following systematic regret:

 $\lambda$  Attribute level regret.

$$
R_{in} = \sum_{j \neq i}^{J} \sum_{m=1}^{M} R_{i \leftrightarrow j, mn}^{j} = \sum_{j \neq i}^{J} \sum_{m=1}^{M} \ln \left[ 1 + \exp \left\{ \beta_m \cdot (x_{jmn} - x_{imn}) \right\} \right] \tag{1}
$$
  
Linear sum of all attribute level regret.

• From our example:  $\mathcal{M} = \{t, c\}, J = 3$ . • Regret of alternative  $1(R_1)$  will be described by:

$$
R_1 = \sum_{j \neq i}^{3} \sum_{m \in \mathcal{M}} \ln \left[ 1 + \exp \{ \beta_m (x_{jm} - x_{im}) \} \right]
$$
  
=  $\ln \left[ 1 + \exp \{ \beta_t (x_{2t} - x_{1t}) \} \right] + \ln \left[ 1 + \exp \{ \beta_c (x_{2c} - x_{1c}) \} \right]$   
+  $\ln \left[ 1 + \exp \{ \beta_t (x_{3t} - x_{1t}) \} \right] + \ln \left[ 1 + \exp \{ \beta_c (x_{3c} - x_{1c}) \} \right]$ 

1 Defining  $RR_{in} = R_{in} + \varepsilon_{in}$ , where  $\varepsilon_{in}$  is a type I Extreme Value i.i.d. error.

- 1 Defining  $RR_{in} = R_{in} + \varepsilon_{in}$ , where  $\varepsilon_{in}$  is a type I Extreme Value i.i.d. error.
- 2 Acknowledging that the minimization of the random regret is mathematically equivalent to maximizing the negative of the regret.

- 1 Defining  $RR_{in} = R_{in} + \varepsilon_{in}$ , where  $\varepsilon_{in}$  is a type I Extreme Value i.i.d. error.
- 2 Acknowledging that the minimization of the random regret is mathematically equivalent to maximizing the negative of the regret.
- 3 Hence, the probabilities may be derived using the Multinomial Logit:

$$
P_{in} = \frac{\exp(-R_{in})}{\sum_{j=1}^{J} \exp(-R_{jn})}
$$
 for  $i = 1, ..., J$  (2)

- 1 Defining  $RR_{in} = R_{in} + \varepsilon_{in}$ , where  $\varepsilon_{in}$  is a type I Extreme Value i.i.d. error.
- 2 Acknowledging that the minimization of the random regret is mathematically equivalent to maximizing the negative of the regret.
- 3 Hence, the probabilities may be derived using the Multinomial Logit:

$$
P_{in} = \frac{\exp(-R_{in})}{\sum_{j=1}^{J} \exp(-R_{jn})}
$$
 for  $i = 1, ..., J$  (2)

4 Consequently, the log-likelihood will be described by:

$$
\ln L = \sum_{n=1}^{N} \sum_{i=1}^{J} y_{in} \ln (P_{in})
$$
  
= 
$$
-\sum_{n=1}^{N} \sum_{i=1}^{J} y_{in} R_{in} - \sum_{n=1}^{N} \sum_{i=1}^{J} y_{in} \ln \left( \sum_{j=1}^{J} \exp (-R_{jn}) \right)
$$
 (3)

## <span id="page-43-0"></span>**2 Outline**

## **n** [Introduction](#page-2-0)

## **2** [Differences between RUM and RRM models.](#page-43-0) [Taste Parameter Interpretation in RRM models](#page-44-0) [Semi-compensatory Behavior and the Compromise Effect](#page-51-0)

## **8** [Extensions of the Classical RRM model](#page-56-0)

4 [Relationships among the different models](#page-89-0)

**6** [Implementation](#page-93-0)

## **6** [Download](#page-109-0)

<span id="page-44-0"></span> $\triangleright$  RUM: parameters are interpreted as the change in utility caused by an increase of a particular attribute level.

- RUM: parameters are interpreted as the change in utility caused by an increase of a particular attribute level.
- RRM: parameters represent the *potential* change in regret associated with comparing a considered alternative with another alternative in terms of the attribute, caused by one unit change in a particular attribute level.

- RUM: parameters are interpreted as the change in utility caused by an increase of a particular attribute level.
- RRM: parameters represent the *potential* change in regret associated with comparing a considered alternative with another alternative in terms of the attribute, caused by one unit change in a particular attribute level.
	- For instance:  $\widehat{\beta}_m > 0$ 
		- suggests that regret increases as the level of that attribute increases in a **non-chosen alternative**, in comparison to the level of the same attribute in the chosen alternative

- RUM: parameters are interpreted as the change in utility caused by an increase of a particular attribute level.
- RRM: parameters represent the *potential* change in regret associated with comparing a considered alternative with another alternative in terms of the attribute, caused by one unit change in a particular attribute level.
	- For instance:  $\widehat{\beta}_m > 0$ 
		- suggests that regret increases as the level of that attribute increases in a **non-chosen alternative**, in comparison to the level of the same attribute in the chosen alternative (e.g: Comfortable level).

- RUM: parameters are interpreted as the change in utility caused by an increase of a particular attribute level.
- RRM: parameters represent the *potential* change in regret associated with comparing a considered alternative with another alternative in terms of the attribute, caused by one unit change in a particular attribute level.
	- For instance:  $\widehat{\beta}_m > 0$ 
		- suggests that regret increases as the level of that attribute increases in a **non-chosen alternative**, in comparison to the level of the same attribute in the chosen alternative (e.g: Comfortable level).

**KU LEUVEN** 

• For instance:  $\widehat{\beta}_m < 0$ suggests that regret decreases as the level of that attribute increases **in a non-chosen alternative**, in comparison to the level of the same attribute in the chosen alternative

- RUM: parameters are interpreted as the change in utility caused by an increase of a particular attribute level.
- RRM: parameters represent the *potential* change in regret associated with comparing a considered alternative with another alternative in terms of the attribute, caused by one unit change in a particular attribute level.
	- For instance:  $\widehat{\beta}_m > 0$ 
		- suggests that regret increases as the level of that attribute increases in a **non-chosen alternative**, in comparison to the level of the same attribute in the chosen alternative (e.g: Comfortable level).
	- For instance:  $\widehat{\beta}_m < 0$

suggests that regret decreases as the level of that attribute increases **in a non-chosen alternative**, in comparison to the level of the same attribute in the chosen alternative (e.g: Total Time).

- RUM: parameters are interpreted as the change in utility caused by an increase of a particular attribute level.
- RRM: parameters represent the *potential* change in regret associated with comparing a considered alternative with another alternative in terms of the attribute, caused by one unit change in a particular attribute level.
	- For instance:  $\widehat{\beta}_m > 0$ 
		- suggests that regret increases as the level of that attribute increases in a **non-chosen alternative**, in comparison to the level of the same attribute in the chosen alternative (e.g: Comfortable level).
	- For instance:  $\widehat{\beta}_m < 0$ suggests that regret decreases as the level of that attribute increases **in a non-chosen alternative**, in comparison to the level of the same attribute in the chosen alternative (e.g: Total Time).

**KU LEUVEN** 

In All in all. the parameters in RUM and RRM, are expected to have the same sign, even though their interpretation is dramatically different.

<span id="page-51-0"></span>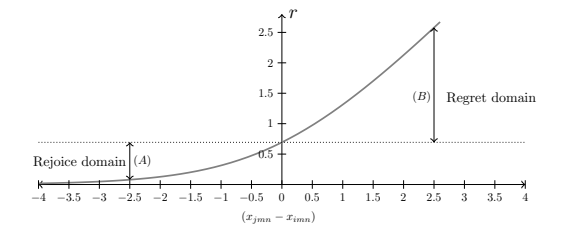

**If** Attribute level regret  $R_{i\leftrightarrow j,mn}$  with  $\beta_m = 1$ .

11 Gutiérrez, Meulders & Vandebroek: Random regret minimization models using Stata

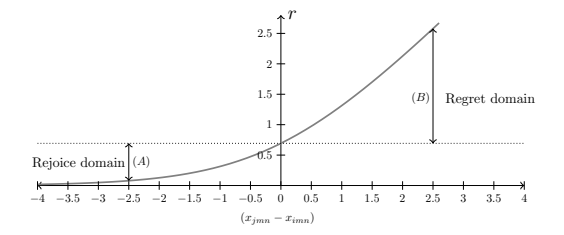

**If** Attribute level regret  $R_{i\leftrightarrow j,mn}$  with  $\beta_m = 1$ .

 $\blacktriangleright$  (*A*) = *rejoice* and (*B*) = *regret* on an equal difference of attribute level.

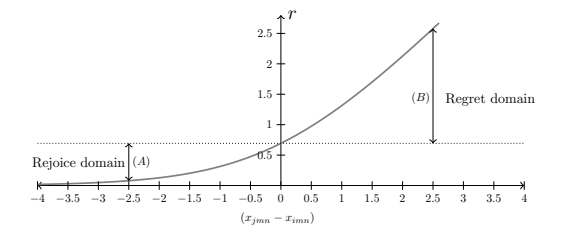

- *Attribute level regret*  $R_{i\leftrightarrow j,mn}$  with  $\beta_m = 1$ .
- $\blacktriangleright$   $(A)$  = rejoice and  $(B)$  = regret on an equal difference of attribute level.
- I For an equal difference of the attribute levels ⇒ regret *>>>* rejoice

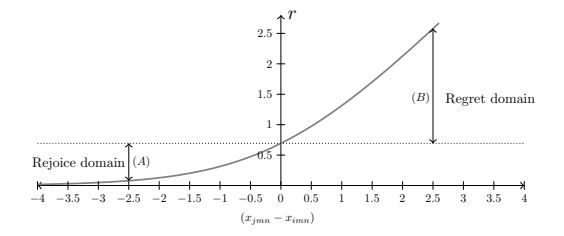

- *Attribute level regret*  $R_{i\leftrightarrow j,mn}$  with  $\beta_m = 1$ .
- $\blacktriangleright$   $(A)$  = rejoice and  $(B)$  = regret on an equal difference of attribute level.
- I For an equal difference of the attribute levels ⇒ regret *>>>* rejoice
- Linear RUM models  $\Rightarrow$  fully-compensatory model.

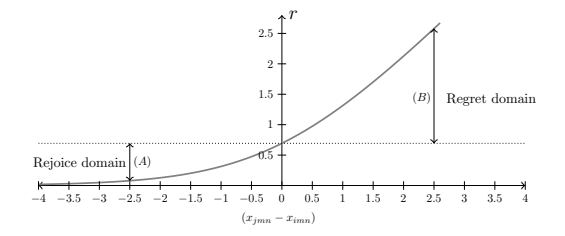

- *Attribute level regret*  $R_{i\leftrightarrow j,mn}$  with  $\beta_m = 1$ .
- $\blacktriangleright$   $(A)$  = rejoice and  $(B)$  = regret on an equal difference of attribute level.
- I For an equal difference of the attribute levels ⇒ regret *>>>* rejoice
- Linear RUM models  $\Rightarrow$  fully-compensatory model.
- **Compromise Effect**: Alternatives with "balanced" performance in all attributes are more attractive than alternatives with a severe poor performance in one attribute.

## <span id="page-56-0"></span>**3 Outline**

## **n** [Introduction](#page-2-0)

**2** [Differences between RUM and RRM models.](#page-43-0)

**3** [Extensions of the Classical RRM model](#page-56-0) [Generalized RRM \(Chorus, 2014\)](#page-61-0) *µ*[RRM \(van Cranenburgh et al., 2015\)](#page-68-0) [Pure RRM \(van Cranenburgh et al., 2015\)](#page-80-0)

4 [Relationships among the different models](#page-89-0)

**6** [Implementation](#page-93-0)

The extensions of the classical regret model [\(Chorus, 2010\)](#page-112-0) are derived using modified versions of the *attribute level regret*  $R_{i \leftrightarrow j, mn}$ .

The extensions of the classical regret model [\(Chorus, 2010\)](#page-112-0) are derived using modified versions of the *attribute level regret*  $R_{i \leftrightarrow j, mn}$ .

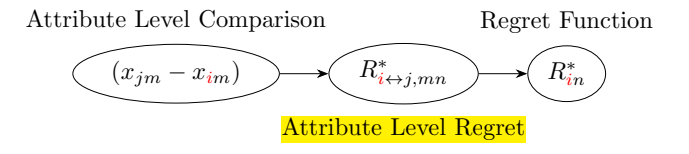

The extensions of the classical regret model [\(Chorus, 2010\)](#page-112-0) are derived using modified versions of the *attribute level regret*  $R_{i\leftrightarrow j,mn}$ .

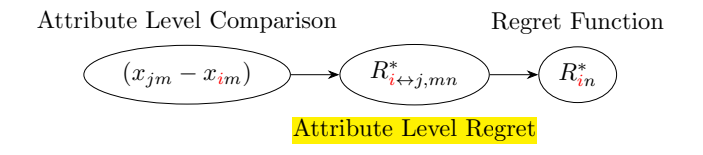

 $\triangleright \Rightarrow$  all the steps described in order to obtain the log-likelihood of the model remain constant.

The extensions of the classical regret model [\(Chorus, 2010\)](#page-112-0) are derived using **modified versions** of the **attribute level regret**  $R_{i \leftrightarrow j, mn}$ .

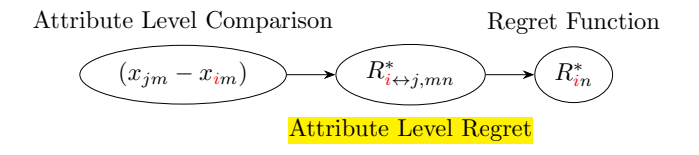

- $\triangleright \Rightarrow$  all the steps described in order to obtain the log-likelihood of the model remain constant.
- I All we need to do is replace the new **attribute level regret** from the extended model to compute the new log-likelihood.

<span id="page-61-0"></span>I [\(Chorus, 2014\)](#page-112-1) proposed a new **attribute level regret**:

$$
R_{in}^{\text{GRRM}} = \sum_{j \neq i}^{J} \sum_{m=1}^{M} R_{i \leftrightarrow j, mn}^{\text{GRRM}} = \sum_{j \neq i}^{J} \sum_{m=1}^{M} \ln \left[ \gamma + \exp \left\{ \beta_m \left( x_{jmn} - x_{imn} \right) \right\} \right]
$$
\n(4)

I [\(Chorus, 2014\)](#page-112-1) proposed a new **attribute level regret**:

$$
R_{in}^{\text{GRRM}} = \sum_{j \neq i}^{J} \sum_{m=1}^{M} R_{i \leftrightarrow j, mn}^{\text{GRRM}} = \sum_{j \neq i}^{J} \sum_{m=1}^{M} \ln \left[ \gamma + \exp \left\{ \beta_m \left( x_{jmn} - x_{imn} \right) \right\} \right]
$$
(4)

▶ The regret function ( $R_{in}^{\text{GRRM}}$ ) (again) is just the sum of those *attribute* **level regret** (*R*GRRM *<sup>i</sup>*↔*j,mn*) across attributes.

I [\(Chorus, 2014\)](#page-112-1) proposed a new **attribute level regret**:

$$
R_{in}^{\text{GRRM}} = \sum_{j \neq i}^{J} \sum_{m=1}^{M} R_{i \leftrightarrow j, mn}^{\text{GRRM}} = \sum_{j \neq i}^{J} \sum_{m=1}^{M} \ln \left\{ \gamma + \exp \left\{ \beta_m \left( x_{jmn} - x_{imn} \right) \right\} \right\}
$$
(4)

- ▶ The regret function ( $R_{in}^{\text{GRRM}}$ ) (again) is just the sum of those *attribute* **level regret** (*R*GRRM *<sup>i</sup>*↔*j,mn*) across attributes.
- **I** The new parameter ( $\gamma$ ) alters the shape of the regret, and the degree of asymmetries between regret and rejoice.

I [\(Chorus, 2014\)](#page-112-1) proposed a new **attribute level regret**:

$$
R_{in}^{\text{GRRM}} = \sum_{j \neq i}^{J} \sum_{m=1}^{M} R_{i \leftrightarrow j, mn}^{\text{GRRM}} = \sum_{j \neq i}^{J} \sum_{m=1}^{M} \ln \left\{ \gamma + \exp \left\{ \beta_m \left( x_{jmn} - x_{imn} \right) \right\} \right\}
$$
(4)

- ▶ The regret function ( $R_{in}^{\text{GRRM}}$ ) (again) is just the sum of those *attribute* **level regret** (*R*GRRM *<sup>i</sup>*↔*j,mn*) across attributes.
- **IF** The new parameter ( $\gamma$ ) alters the shape of the regret, and the degree of asymmetries between regret and rejoice.
- Model generalized the original RRM model and also the RUM model! (how?)

#### **3**  $R_{i \leftrightarrow i,mn}^{\text{GRRM}}$ at different values of  $\gamma$  conditional on  $\beta_m = 1$ .

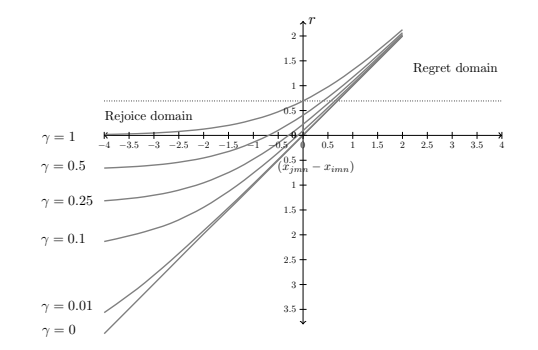

 $\blacktriangleright \gamma = 1 \Rightarrow$  Classic RRM.

# **3** *R*<sub> $i \leftrightarrow j,mn$ </sub> at different values of  $\gamma$  conditional on  $\beta_m = 1$ .

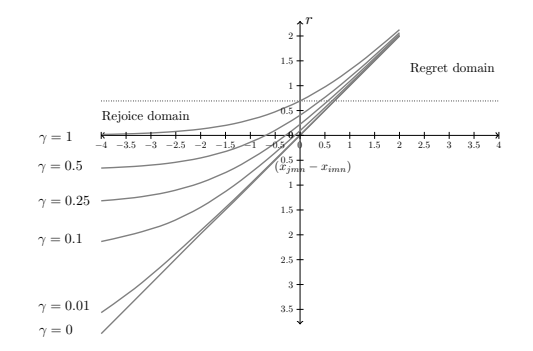

 $\blacktriangleright \gamma = 1 \Rightarrow$  Classic RRM.  $\triangleright \ \gamma \in [0,1]$  asymmetries are present but smaller than with  $\gamma = 1$ .

#### **3**  $R_{i \leftrightarrow i.mn}^{\text{GRRM}}$ at different values of  $\gamma$  conditional on  $\beta_m = 1$ .

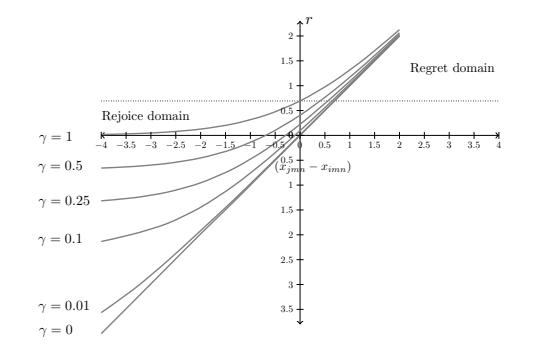

 $\blacktriangleright \gamma = 1 \Rightarrow$  Classic RRM.  $\triangleright \gamma \in [0,1]$  asymmetries are present but smaller than with  $\gamma = 1$ .  $\triangleright \gamma = 0$ , no convexity  $\Rightarrow$  fully compensatory behavior (RUM!).

<span id="page-68-0"></span>• [\(van Cranenburgh et al., 2015\)](#page-112-2) proposed the following systematic regret:

$$
R_{in}^{\mu \text{RRM}} = \sum_{j \neq i}^{J} \sum_{m=1}^{M} \mu \cdot R_{i \leftrightarrow j, mn}^{\mu \text{RRM}} = \sum_{j \neq i}^{J} \sum_{m=1}^{M} \mu \cdot \ln\left[1 + \exp\left\{(\beta_m/\mu)(x_{jmn} - x_{imn})\right\}\right]
$$
(5)

• [\(van Cranenburgh et al., 2015\)](#page-112-2) proposed the following systematic regret:

$$
R_{in}^{\mu \text{RRM}} = \sum_{j \neq i}^{J} \sum_{m=1}^{M} \mu \cdot R_{i \leftrightarrow j, mn}^{\mu \text{RRM}} = \sum_{j \neq i}^{J} \sum_{m=1}^{M} \mu \cdot \ln\left[1 + \exp\left\{(\beta_m/\mu)\left(x_{jmn} - x_{imn}\right)\right\}\right]
$$
\nNew parameter...

\n(5)

• [\(van Cranenburgh et al., 2015\)](#page-112-2) proposed the following systematic regret:

$$
R_{in}^{\mu \text{RRM}} = \sum_{j \neq i}^{J} \sum_{m=1}^{M} \mu \cdot R_{i \leftrightarrow j, mn}^{\mu \text{RRM}} = \sum_{j \neq i}^{J} \sum_{m=1}^{M} \mu \cdot \ln\left[1 + \exp\left\{(\beta_m/\mu)(x_{jmn} - x_{imn})\right\}\right]
$$
  
New parameter...  $\longleftrightarrow$  ...the scale parameter  $\mathbb{A}$  (5)

• [\(van Cranenburgh et al., 2015\)](#page-112-2) proposed the following systematic regret:

$$
R_{in}^{\mu \text{RRM}} = \sum_{j \neq i}^{J} \sum_{m=1}^{M} \mu \cdot R_{i \leftrightarrow j, mn}^{\mu \text{RRM}} = \sum_{j \neq i}^{J} \sum_{m=1}^{M} \mu \cdot \ln\left[1 + \exp\left\{(\beta_m/\mu)\left(x_{jmn} - x_{imn}\right)\right\}\right]
$$
  
New parameter...  $\longleftrightarrow$  ...the scale parameter  $\mathbb{A}$  (5)

 $\blacktriangleright$  The scale parameter is not identified in the RUM context.
• [\(van Cranenburgh et al., 2015\)](#page-112-0) proposed the following systematic regret:

$$
R_{in}^{\mu \text{RRM}} = \sum_{j \neq i}^{J} \sum_{m=1}^{M} \mu \cdot R_{i \leftrightarrow j, mn}^{\mu \text{RRM}} = \sum_{j \neq i}^{J} \sum_{m=1}^{M} \mu \cdot \ln\left[1 + \exp\left\{(\beta_m/\mu)\left(x_{jmn} - x_{imn}\right)\right\}\right]
$$
  
New parameter...  $\longleftrightarrow$  ...the scale parameter  $\Lambda$   $\longleftrightarrow$  (5)

- $\blacktriangleright$  The scale parameter is not identified in the RUM context.
- $\blacktriangleright$  However, RRM models can describe a semi-compensatory behavior ⇒ identification of the *µ* parameter.

• [\(van Cranenburgh et al., 2015\)](#page-112-0) proposed the following systematic regret:

$$
R_{in}^{\mu \text{RRM}} = \sum_{j \neq i}^{J} \sum_{m=1}^{M} \mu \cdot R_{i \leftrightarrow j, mn}^{\mu \text{RRM}} = \sum_{j \neq i}^{J} \sum_{m=1}^{M} \mu \cdot \ln\left[1 + \exp\left\{(\beta_m/\mu)\left(x_{jmn} - x_{imn}\right)\right\}\right]
$$
  
New parameter...  $\longleftrightarrow$  ...the scale parameter  $\Lambda$   $\longleftrightarrow$  (5)

- $\blacktriangleright$  The scale parameter is not identified in the RUM context.
- $\blacktriangleright$  However, RRM models can describe a semi-compensatory behavior  $\Rightarrow$  identification of the  $\mu$  parameter.
- $\blacktriangleright$   $\mu$  is informative of the degree of regret imposed by the model, stated otherwise, how much semi-compensatory behavior we are observing in the decision makers choice behavior.

# **3** *R*<sup> $\mu$ RRM</sup> at different values of  $\mu$  conditional on  $\beta_m = 1$

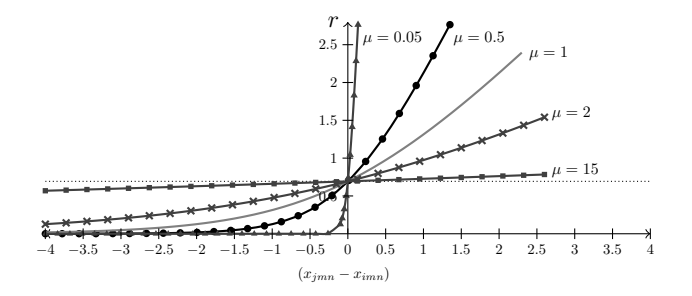

#### $B^{\mu \textsf{RRM}}_{i \leftrightarrow j,m}$ at different values of  $\mu$  conditional on  $\beta_m = 1$

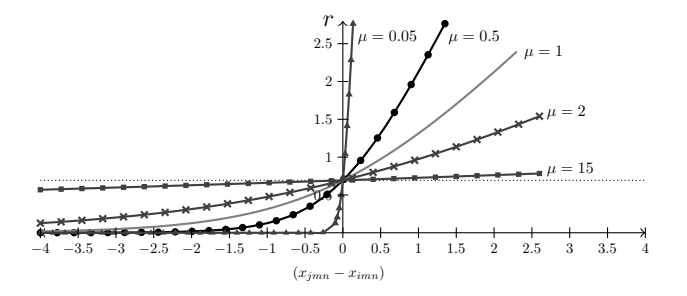

 $\blacktriangleright$   $\mu = 1 \Rightarrow$  Classic RRM model.

#### $B^{\mu \textsf{RRM}}_{i \leftrightarrow j,m}$ at different values of  $\mu$  conditional on  $\beta_m = 1$

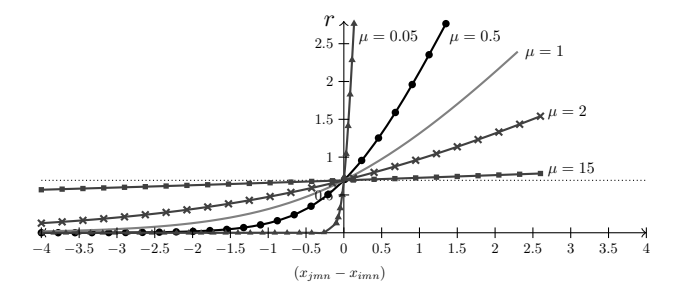

 $\blacktriangleright$   $\mu = 1 \Rightarrow$  Classic RRM model.

 $\triangleright$   $\mu \to \infty$   $\Rightarrow$  the smaller the ratio  $(\beta_m/\mu) \Rightarrow$  the smaller the asymmetries.

**3** *R*  $\mu$ RRM at different values of  $\mu$  conditional on  $\beta_m = 1$ 

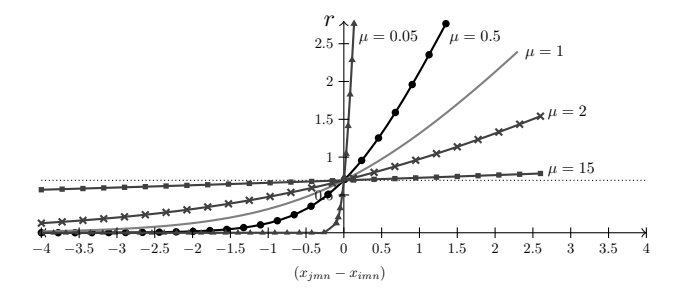

- $\blacktriangleright$   $\mu = 1 \Rightarrow$  Classic RRM model.
- $\triangleright$   $\mu \to \infty$   $\Rightarrow$  the smaller the ratio  $(\beta_m/\mu) \Rightarrow$  the smaller the asymmetries.

**KU LEUVEN** 

• The model collapses into a RUM model.

#### **3** *R*  $\mu$ RRM at different values of  $\mu$  conditional on  $\beta_m = 1$

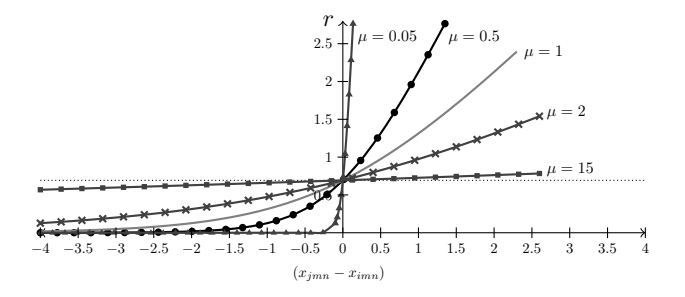

 $\blacktriangleright$   $\mu = 1 \Rightarrow$  Classic RRM model.

- $\triangleright$   $\mu \to \infty$   $\Rightarrow$  the smaller the ratio  $(\beta_m/\mu) \Rightarrow$  the smaller the asymmetries.
	- The model collapses into a RUM model.

 $\triangleright$   $\mu \to 0 \Rightarrow$  the higher the ratio  $(\beta_m/\mu)$ ,  $\Rightarrow$  the higher the asymmetries.

#### **3** *R*  $\mu$ RRM at different values of  $\mu$  conditional on  $\beta_m = 1$

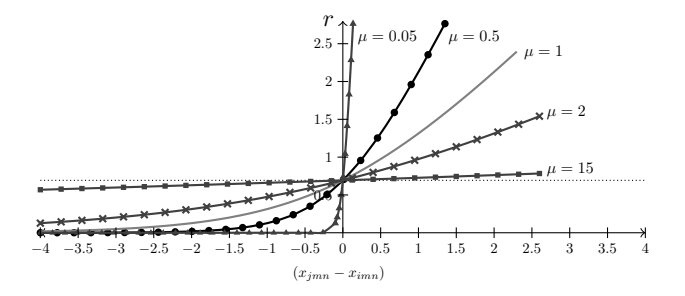

 $\blacktriangleright$   $\mu = 1 \Rightarrow$  Classic RRM model.

- $\triangleright$   $\mu \rightarrow \infty$   $\Rightarrow$  the smaller the ratio  $(\beta_m/\mu) \Rightarrow$  the smaller the asymmetries.
	- The model collapses into a RUM model.
- $\triangleright$   $\mu \to 0 \Rightarrow$  the higher the ratio  $(\beta_m/\mu)$ ,  $\Rightarrow$  the higher the asymmetries.

**KU LEUVEN** 

• The model collapses into a new model: Pure RRM.

<span id="page-80-0"></span>▶ For arbitrary small values of  $\mu$ :  $\lim_{\mu \to 0} R_{i \leftrightarrow j, mn}^{\mu \text{RRM}} = R_{in}^{\text{PPRRM}}$ 

18 Gutiérrez, Meulders & Vandebroek: Random regret minimization models using Stata

▶ For arbitrary small values of  $\mu$ :  $\lim_{\mu \to 0} R_{i \leftrightarrow j, mn}^{\mu \text{RRM}} = R_{in}^{\text{PPRRM}}$ 

$$
R_{in}^{\text{PRRM}} = \sum_{m=1}^{M} \beta_m x_{imn}^{\text{PRRM}}
$$
(6)  

$$
x_{imn}^{\text{PRRM}} = \begin{cases} \sum_{j \neq i}^{J} \max \{0, x_{jmn} - x_{imn} \} & \text{if } \beta_m > 0\\ \sum_{j \neq i}^{J} \min \{0, x_{jmn} - x_{imn} \} & \text{if } \beta_m < 0 \end{cases}
$$
(7)

18 Gutiérrez, Meulders & Vandebroek: Random regret minimization models using Stata **KU LEUVEN** 

**For arbitrary small values of**  $\mu$ **:**  $\lim_{n \to 0} R_{i \leftrightarrow j, mn}^{\mu \text{RRM}} = R_{in}^{\text{PRRM}}$  $\mu \rightarrow 0$  $R^{\mathsf{PRRM}}_{in} = \sum^{M}$ *m*=1  $\beta_m x_{imn}^{\text{PRRM}}$  (6)  $x_{imn}^{\text{PRRM}} =$  $\int \sum_{j \neq i}^{J} \max \left\{0, x_{jmn} - x_{imn}\right\}$  if  $\beta_m > 0$  $\sum_{j\neq i}^{J}$  min  $\{0, x_{jmn} - x_{imn}\}$  if  $\beta_m < 0$ (7) ...linear specification!

▶ For arbitrary small values of  $\mu$ :  $\lim_{\mu \to 0} R_{i \leftrightarrow j, mn}^{\mu \text{RRM}} = R_{in}^{\text{PPRRM}}$  $R^{\mathsf{PRRM}}_{in} = \sum^{M}$  $m=1$  $\beta_m x_{imn}^{\text{PRRM}}$  (6)  $x_{jmn}^{\rm PRRM} =$  $\int \sum_{j \neq i}^{J} \max \left\{0, x_{jmn} - x_{imn}\right\}$  if  $\beta_m > 0$  $\sum_{j\neq i}^{J}$  min  $\{0, x_{jmn} - x_{imn}\}$  if  $\beta_m < 0$ (7) ...linear specification!

with transformed attributes

**For arbitrary small values of**  $\mu$ **:**  $\lim_{n \to 0} R_{i \leftrightarrow j, mn}^{\mu \text{RRM}} = R_{in}^{\text{PRRM}}$  $\mu \rightarrow 0$  $R^{\mathsf{PRRM}}_{in} = \sum^{M}$ *m*=1  $\beta_m x_{imn}^{\text{PRRM}}$  (6)  $x_{jmn}^{\rm PRRM} =$  $\int \sum_{j \neq i}^{J} \max \left\{0, x_{jmn} - x_{imn}\right\}$  if  $\beta_m > 0$  $\sum_{j\neq i}^{J}$  min  $\{0, x_{jmn} - x_{imn}\}$  if  $\beta_m < 0$ (7) ...linear specification! for "positive" attributes

with transformed attributes

For arbitrary small values of 
$$
\mu
$$
:  $\lim_{\mu \to 0} R_{i \leftrightarrow j,mn}^{\mu \text{RRM}} = R_{in}^{\text{PRRM}}$   
\n
$$
R_{in}^{\text{PRRM}} = \sum_{m=1}^{M} \beta_m x_{imn}^{\text{PRRM}}
$$
\n
$$
x_{imn}^{\text{PRRM}} = \begin{cases} \sum_{j \neq i}^{J} \max\{0, x_{jmn} - x_{imn}\} & \text{if } \beta_m > 0\\ \sum_{j \neq i}^{J} \min\{0, x_{jmn} - x_{imn}\} & \text{if } \beta_m < 0\\ \text{for "negative" attributes} & \text{for "negative" attributes} \end{cases}
$$
\n(7)

For arbitrary small values of 
$$
\mu
$$
:  $\lim_{\mu \to 0} R_{i \leftrightarrow j, mn}^{\mu \text{RRM}} = R_{in}^{\text{PRRM}}$   
\n
$$
R_{in}^{\text{PRRM}} = \sum_{m=1}^{M} \beta_m x_{imn}^{\text{PRRM}}
$$
\nfor "positive" attributes  
\n
$$
x_{imn}^{\text{PRRM}} = \begin{cases} \sum_{j \neq i}^{J} \max \{0, x_{jmn} - x_{imn}\} & \text{if } \beta_m > 0 \\ \sum_{j \neq i}^{J} \min \{0, x_{jmn} - x_{imn}\} & \text{if } \beta_m < 0 \\ \text{for "negative" attributes} & \text{for "negative" attributes} \end{cases}
$$
\n(7)

 $\triangleright$  We need to know the sign of the attributes a priori!

For arbitrary small values of 
$$
\mu
$$
: 
$$
\lim_{\mu \to 0} R_{i \leftrightarrow j, mn}^{\mu \text{RRM}} = R_{in}^{\text{PRRM}}
$$
\n
$$
R_{in}^{\text{PRRM}} = \sum_{m=1}^{M} \beta_m x_{imn}^{\text{PRRM}}
$$
\n
$$
x_{jmn}^{\text{PRRM}} = \begin{cases} \sum_{j \neq i}^{J} \max\{0, x_{jmn} - x_{imn}\} & \text{if } \beta_m > 0\\ \sum_{j \neq i}^{J} \min\{0, x_{jmn} - x_{imn}\} & \text{if } \beta_m < 0\\ \text{with transformed attributes} & \text{for "negative" attributes} \end{cases}
$$
\n
$$
(7)
$$

 $\triangleright$  We need to know the sign of the attributes a priori!

In some situations, this requisite is not very restrictive (e.g. price, cost).

For arbitrary small values of 
$$
\mu
$$
: 
$$
\lim_{\mu \to 0} R_{i \leftrightarrow j, mn}^{\mu \text{RRM}} = R_{in}^{\text{PRRM}}
$$
\n
$$
R_{in}^{\text{PRRM}} = \sum_{m=1}^{M} \beta_m x_{imn}^{\text{PRRM}}
$$
\n
$$
x_{jmn}^{\text{PRRM}} = \begin{cases} \sum_{j \neq i}^{J} \max\{0, x_{jmn} - x_{imn}\} & \text{if } \beta_m > 0\\ \sum_{j \neq i}^{J} \min\{0, x_{jmn} - x_{imn}\} & \text{if } \beta_m < 0\\ \text{with transformed attributes} & \text{for "negative" attributes} \end{cases}
$$
\n
$$
(7)
$$

- $\triangleright$  We need to know the sign of the attributes a priori!
- In some situations, this requisite is not very restrictive (e.g. price, cost).
- In This model yields the strongest semi-compensatory behavior among all the RRM family

# <span id="page-89-0"></span>**4 Outline**

# **n** [Introduction](#page-2-0)

**• [Differences between RUM and RRM models.](#page-43-0)** 

**3** [Extensions of the Classical RRM model](#page-56-0)

**4** [Relationships among the different models](#page-89-0)

**6** [Implementation](#page-93-0)

**6** [Download](#page-109-0)

## **R** [Bibliography](#page-111-0)

19 Gutiérrez, Meulders & Vandebroek: Random regret minimization models using Stata

### **4 Relationships among the different models**

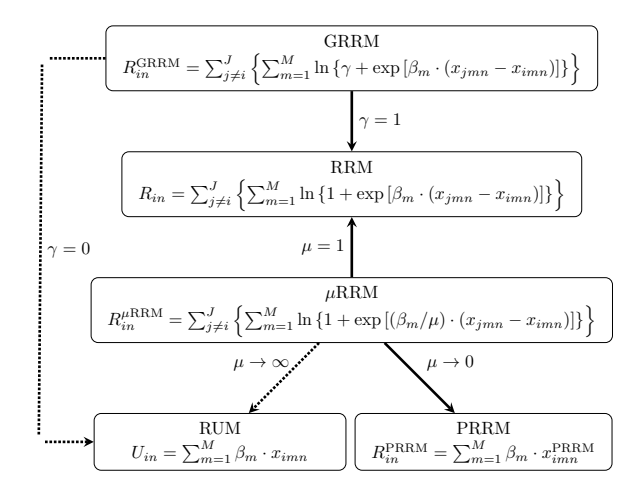

Figure: Interrelationship among the models based on parameters

## **4 Relationships among the different models**

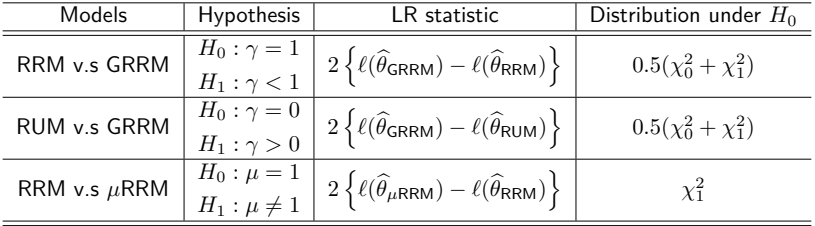

Table: LR test for model comparison.

 $\blacktriangleright \ell(.)$  represents the loglikelihood of the model, and  $\widehat{\theta}_{\sf{RRM}}$ ,  $\widehat{\theta}_{\sf{GRRM}}$ ,  $\widehat{\theta}_{\sf{HRM}}$ ,  $\widehat{\theta}_{\text{RUM}}$  represent the full set of parameters of the classical RRM, GRRM, *µ*RRM and linear RUM model, respectively.

## **4 Relationships among the different models**

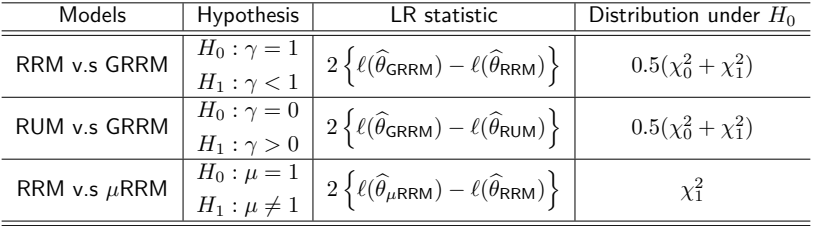

Table: LR test for model comparison.

- $\blacktriangleright \ell(.)$  represents the loglikelihood of the model, and  $\widehat{\theta}_{\sf{RRM}}$ ,  $\widehat{\theta}_{\sf{GRRM}}$ ,  $\widehat{\theta}_{\sf{HRM}}$ ,  $\widehat{\theta}_{\text{RUM}}$  represent the full set of parameters of the classical RRM, GRRM, *µ*RRM and linear RUM model, respectively.
- $\blacktriangleright$  The fact that the two first hypotheses follow a different distribution from the traditional  $\chi_1^2$ , is because we are testing a null hypothesis on the boundary of the parametric space of  $\gamma$  [\(Gutierrez et al., 2001\)](#page-112-1).

## <span id="page-93-0"></span>**5 Outline**

# **n** [Introduction](#page-2-0)

**2** [Differences between RUM and RRM models.](#page-43-0)

- **3** [Extensions of the Classical RRM model](#page-56-0)
- **4** [Relationships among the different models](#page-89-0)
- **6** [Implementation](#page-93-0) [Syntax](#page-94-0) **[Outputs](#page-96-0)**

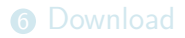

# <span id="page-94-0"></span>**5 Syntax**

randregret is implemented as a Mata-based d0 ml evaluator. The command allows to implement four different regret functions in logit form.

```
\texttt{randregret} \textit{depvar} \; \big[ \textit{indepvars} \big] \; \big[ \textit{if} \, \big] \; \big[ \textit{in} \big] \; \textit{group}(\textit{varname})alternative(varname) rrmfn(string ) -

, basealternative(string)
\texttt{noconstant uppermu}(\#) negative(varlist) positive(varlist) show
notrl initgamma initmu robust cluster(varname) level(\#)
maximize_options ]
```
# **5 Syntax**

randregret is implemented as a Mata-based d0 ml evaluator. The command allows to implement four different regret functions in logit form.

```
\texttt{randregret} \textit{depvar} \; \big[ \textit{indepvars} \big] \; \big[ \textit{if} \, \big] \; \big[ \textit{in} \big] \; \textit{group}(\textit{varname})alternative(varname) rrmfn(string ) -

, basealternative(string)
noconstant uppermu(\#) negative(varlist) positive(varlist) show
notrl initgamma initmu robust cluster(varname) level(\#)
maximize_options ]
```
The command randregretpred can be used following randregret to obtain predicted choice probabilities. It is also possible to recover the linear prediction of the systematic regret from equations  $(1)$ ,  $(4)$   $(5)$  or  $(6)$ .

```
\texttt{randregretpred} newvar \begin{bmatrix} \textit{if} \end{bmatrix} \begin{bmatrix} \textit{in} \end{bmatrix} \texttt{group}(\textit{varname})alternatives(varname) [, proba xb]
```
<span id="page-96-0"></span>Data from [van Cranenburgh \(2018\)](#page-112-2): Stated Choice (SC) experiment.

▶ Data from [van Cranenburgh \(2018\)](#page-112-2): Stated Choice (SC) experiment.

. list obs altern choice id tt tc in 1/6, sepby(obs)

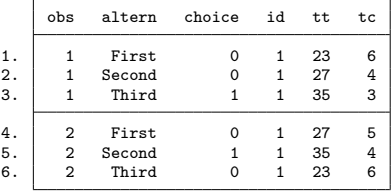

▶ Data from [van Cranenburgh \(2018\)](#page-112-2): Stated Choice (SC) experiment.

. list obs altern choice id tt tc in 1/6, sepby(obs)

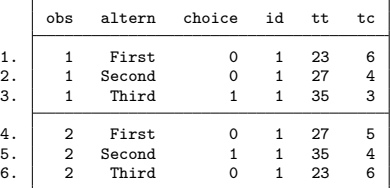

• Three unlabeled route alternatives  $(J = 3)$ .

▶ Data from [van Cranenburgh \(2018\)](#page-112-2): Stated Choice (SC) experiment.

. list obs altern choice id tt tc in 1/6, sepby(obs)

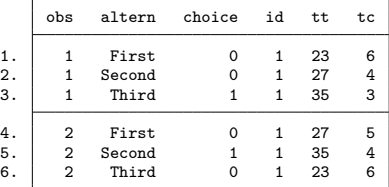

• Three unlabeled route alternatives  $(J = 3)$ .

Described by Travel Cost  $(tc)$  and Travel Time  $(tt)$   $(M = 2)$ .

Data from [van Cranenburgh \(2018\)](#page-112-2): Stated Choice (SC) experiment.

. list obs altern choice id tt tc in 1/6, sepby(obs)

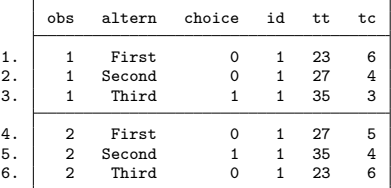

- Three unlabeled route alternatives  $(J = 3)$ .
- Described by Travel Cost  $(tc)$  and Travel Time  $(tt)$   $(M = 2)$ .

Each respondent (*id*) answered a total of 10 choice situations.

Data from [van Cranenburgh \(2018\)](#page-112-2): Stated Choice (SC) experiment.

. list obs altern choice id tt tc in 1/6, sepby(obs)

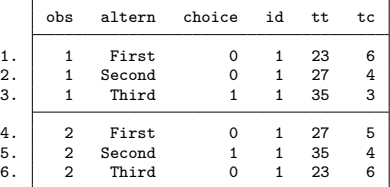

- Three unlabeled route alternatives  $(J = 3)$ .
- Described by Travel Cost  $(tc)$  and Travel Time  $(tt)$   $(M = 2)$ .
- Each respondent (*id*) answered a total of 10 choice situations.
- I Variable **choice** together with variable **altern** allows us identify choices.

### **5 Classic RRM Estimation + Cluster**

. randregret choice tc tt, gr(obs) alt(altern)  $rrmfn(classic)$  ///

 $>$  nocons cluster(id)

Fitting Classic RRM Model

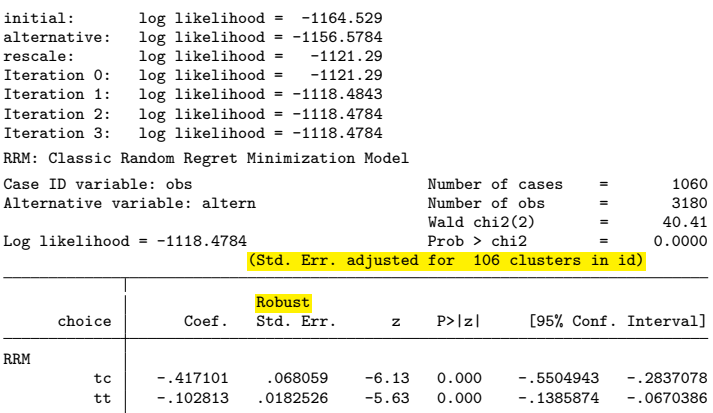

## **5 Generalized RRM Estimation + Cluster**

. randregret choice tc tt, gr(obs) alt(altern)  $rrmfn(gene)$  ///

> nocons cluster(id)

Fitting Classic RRM for Initial Values

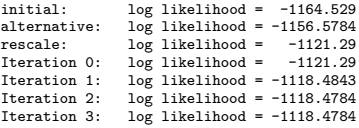

Fitting Conditional Logit as a Restricted Model (gamma=0) for LR test

#### Fitting Generalized RRM Model

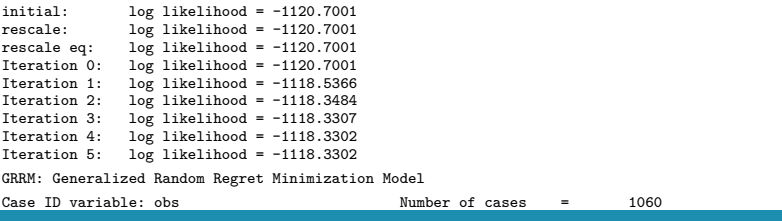

**KU LEUVEN** 

26 Gutiérrez, Meulders & Vandebroek: Random regret minimization models using Stata<br>.

## **5 Generalized RRM Estimation + Cluster (nolog)**

. randregret choice tc tt, gr(obs) alt(altern)  $rrmfn(gene)$  /// > nocons cluster(id) nolog

Fitting Classic RRM for Initial Values

Fitting Conditional Logit as a Restricted Model (gamma=0) for LR test

Fitting Generalized RRM Model

GRRM: Generalized Random Regret Minimization Model

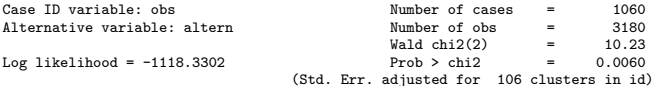

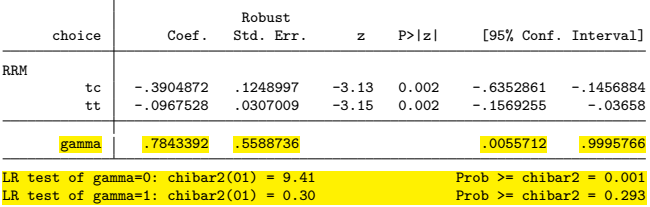

## **5** *µ***RRM Estimation + Cluster**

```
. randregret choice tc tt, gr(obs) alt(altern) rrm(mu) ///
```
> nocons cluster(id)

#### Fitting Classic RRM for Initial Values

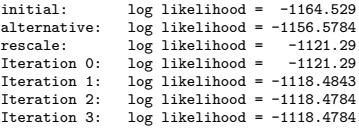

#### Fitting muRRM Model

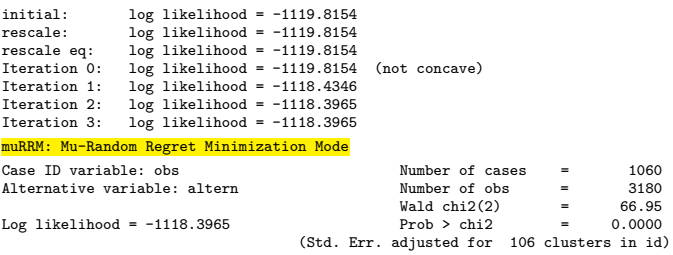

## .<br>28 Gutiérrez, Meulders & Vandebroek: Random regret minimization models using Stata

## **5** *µ***RRM Estimation + Cluster (nolog)**

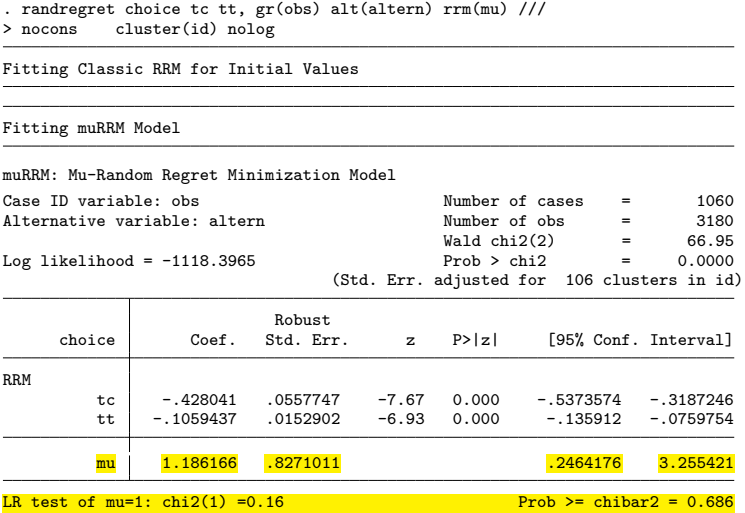

#### **5 PRRM Estimation + Cluster**

. randregret choice ,  $neg(tc \; tt)$  gr(obs) alt(altern)  $rrmfn(pure)$  /// > nocons cluster(id) PRRM: Pure Random Regret Minimization Model Case ID variable: obs  $\frac{N$  Number of cases = 1060<br>Alternative variable: altern  $\frac{N}{N}$  Number of obs = 3180 Alternative variable: altern  $\frac{Number \text{ of } obs}{\text{Wald } chi2(2)} = 21.06$  $\text{Wald chi2}(2) = 21.06$ <br>Prob > chi2 = 0.0000  $Log\ likelihood = -1128.3777$  Prob > chi2 = (Std. Err. adjusted for 106 clusters in id)

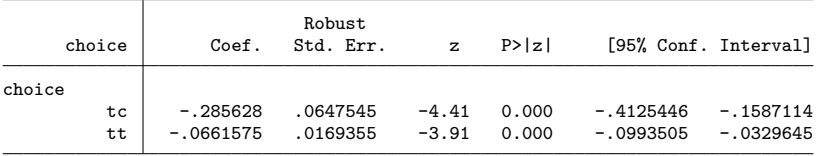

The Pure-RRM uses a transformation of the original regressors using options positive() and negative() as detailed in S. van Cranenburgh et. al (2015) Afterward, randregret invokes clogit using these transormed regresors.
#### **5 Prediction**

- . qui randregret choice tc tt , gr(obs) alt(altern) rrmfn(classic) nocons nolog
- . randregretpred prob, gr(obs) alt(altern) prob
- . randregretpred xb , gr(obs) alt(altern) xb
- . list obs altern choice id tt tc prob xb in 1/6, sepby(obs)

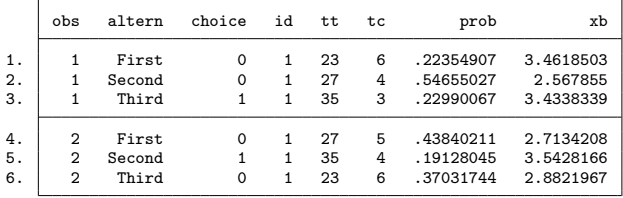

# <span id="page-109-0"></span>**n** [Introduction](#page-2-0)

**• [Differences between RUM and RRM models.](#page-43-0)** 

- **3** [Extensions of the Classical RRM model](#page-56-0)
- **4** [Relationships among the different models](#page-89-0)
- **6** [Implementation](#page-93-0)

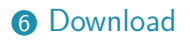

## **R** [Bibliography](#page-111-0)

- **6 Source code + examples + stay in touch**
	- $\triangleright$  The repository with the source code is available in our [Github](https://github.com/alvarogutyerrez/randregret)  $\Omega$ !
	- A dofile with the complete example listed here is also available on the repository.
	- Suggestions are welcome at [alvaro.gutierrezvargas@kuleuven.be.](mailto:alvaro.gutierrezvargas@kuleuven.be)
	- I Also, you can consider to stay up for new features of randregret at Calvarogutyerrez<sup>y</sup>.

# <span id="page-111-0"></span>**n** [Introduction](#page-2-0)

**• [Differences between RUM and RRM models.](#page-43-0)** 

**3** [Extensions of the Classical RRM model](#page-56-0)

**4** [Relationships among the different models](#page-89-0)

**6** [Implementation](#page-93-0)

**6** [Download](#page-109-0)

## **[Bibliography](#page-111-0)**

34 Gutiérrez, Meulders & Vandebroek: Random regret minimization models using Stata

### **8 Bibliography**

- Chorus, C. G. (2010). A new model of random regret minimization. European Journal of Transport and Infrastructure Research, 10(2):181–196.
- Chorus, C. G. (2014). A generalized random regret minimization model. Transportation Research Part B: Methodological, 68:224 – 238.
- Gutierrez, R. G., Carter, S., and Drukker, D. M. (2001). On boundary-value likelihood-ratio tests. Stata Technical Bulletin, 10(60).
- van Cranenburgh, S. (2018). Small value-of-time experiment, netherlands. 4TU.Centre for Research Data, Dataset [https://doi.org/10.4121/uuid:1ccca375-68ca-4cb6-8fc0-926712f50404.](https://doi.org/10.4121/uuid:1ccca375-68ca-4cb6-8fc0-926712f50404)
- van Cranenburgh, S., Guevara, C. A., and Chorus, C. G. (2015). New insights on random regret minimization models. Transportation Research Part A: Policy and Practice, 74:91 – 109.

- <span id="page-114-0"></span>8 [Additional Outputs](#page-114-0)
- **O** [Technical Details](#page-117-0)
- **10 [Analitical Gradients](#page-121-0)**

### **9** *µ***RRM Estimation + Cluster (nolog) + show**

. randregret choice tc tt, gr(obs) alt(altern) rrm(mu) ///

> nocons show cluster(id) nolog

Fitting Classic RRM for Initial Values

Fitting muRRM Model

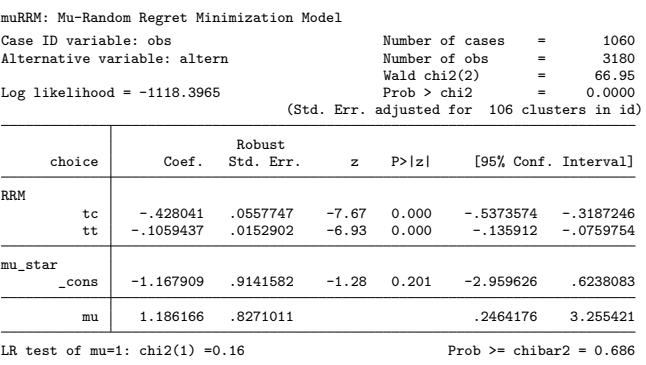

#### **9 Generalized RRM Estimation + Cluster + show**

. randregret choice tc tt , gr(obs) alt(altern) rrmfn(gene) /// > nocons cluster(id) show nolog

Fitting Classic RRM for Initial Values

Fitting Conditional Logit as a Restricted Model (gamma=0) for LR test

Fitting Generalized RRM Model

GRRM: Generalized Random Regret Minimization Model

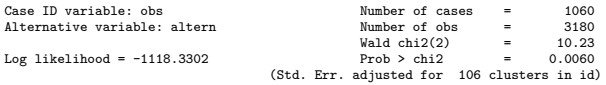

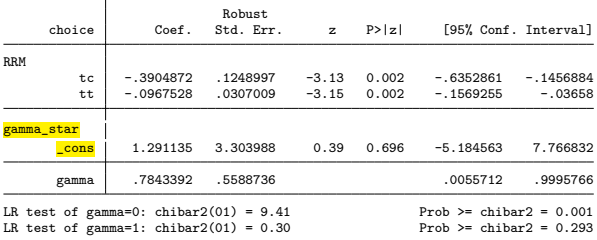

## <span id="page-117-0"></span>**8** [Additional Outputs](#page-114-0)

**9** [Technical Details](#page-117-0) [Alternative Specific Constants](#page-118-0) [Robust Standard Errors](#page-119-0)

10 [Analitical Gradients](#page-121-0)

### <span id="page-118-0"></span>**10 Alternative Specific Constants (ASC)**

- I Let *R*<sup>∗</sup> *in* denote a generic systematic regret of alternative *i* as defined in equation  $(1)$ ,  $(4)$ ,  $(5)$  or  $(6)$ .
- $\triangleright$  We denote by  $\alpha_i$  ASC of alternative *i* in equation [\(8\)](#page-118-1).

<span id="page-118-1"></span>
$$
R_{in}^{*} = \sum_{j \neq i}^{J} \sum_{m=1}^{M} R_{i \leftrightarrow j, mn}^{*} + \alpha_{i}
$$
 (8)

- $\blacktriangleright$  The inclusion of the ASC serves the same purpose as in RUM models: to account for omitted attributes for a particular alternative.
- $\triangleright$  As usual, for identification purposes, we need to exclude one of the ASC from the model specification.

#### <span id="page-119-0"></span>**10 Robust Standard Errors**

We can write our maximum-likelihood estimation equations as in equation [\(9\)](#page-119-1). Where  $\theta$  is the full set of parameters,  $S(\theta; y_n, x_n) = \partial \ln L_n / \partial \theta$  represents the score functions,  $\ln L_n$  is the log likelihood of observation *n*,  $x_n$  is the full set of attributes, and  $y_n$  is the response variable that takes the value of 1 when alternative *i* is selected and 0 otherwise.

<span id="page-119-1"></span>
$$
G(\boldsymbol{\theta}) = \sum_{n=1}^{N} \boldsymbol{S}(\boldsymbol{\theta}; y_n, \boldsymbol{x}_n) = \mathbf{0}
$$
\n(9)

We can compute the robust variance estimator of  $\theta$  using equation [\(10\)](#page-119-2), where  $\bm{D}=-H^{-1}$  is the negative of the inverse of the hessian resulting from the optimization procedure, and  $u_n = S(\widehat{\theta}; y_n, x_n)$  are row vectors that contains the score functions evaluated at  $\hat{\theta}$ .

<span id="page-119-2"></span>
$$
\widehat{V}(\widehat{\boldsymbol{\theta}}) = \mathbf{D} \left( \frac{n}{n-1} \sum_{n=1}^{N} \boldsymbol{u}'_n \boldsymbol{u}_n \right) \mathbf{D} \tag{10}
$$

#### **10 Cluster Robust Standard Errors**

Equation [\(10\)](#page-119-2) is appropriate only if the observations are independent. However, when several choice situations are answered by the same individual, we can expect some degree of correlation of these choices. When such a structure is present in the data the correct cluster robust variance estimator is given by equation  $(11)$ , where  $C_k$  contains the indices of all observations belonging to the same individual *k* for  $k = 1, 2, \ldots, n_c$  with  $n_c$  the total number of different individuals present in the data set.

<span id="page-120-0"></span>
$$
\widehat{V}(\widehat{\boldsymbol{\theta}}) = \mathbf{D} \left\{ \frac{n_c}{n_c - 1} \sum_{k=1}^{n_c} \left( \sum_{n \in C_k} \mathbf{u}_n \right)' \left( \sum_{n \in C_k} \mathbf{u}_n \right) \right\} \mathbf{D} \tag{11}
$$

Details on the analytical form of the scores by each model presented in this presentation are provided from slide number [43](#page-122-0) on. Additionally, randregret command is able to compute corrected standard errors using the analytical form of the score functions without relying in numerical approximations.

<span id="page-121-0"></span>**8** [Additional Outputs](#page-114-0)

## **Q** [Technical Details](#page-117-0)

## **10 [Analitical Gradients](#page-121-0)**

[Generic Scores Functions for RRM models](#page-122-1) [Scores functions for the classical RRM model](#page-124-0) [Scores functions for GRRM model](#page-125-0) [Scores functions for](#page-128-0) *µ*RRM model [Scores Functions for PRRM model](#page-131-0)

#### <span id="page-122-1"></span>**11 Generic Scores Functions for RRM models**

<span id="page-122-0"></span>Without loss of generality, we can state that the log-likelihood of the four RRM models presented in this presentation can be represented by equation  $(12)$ . In particular, when  $R_{in}^*$  is replaced by equations  $(1)$ ,  $(4)$ ,  $(5)$  or  $(6)$ , we can fit respectively the classical RRM, the GRRM, the *µ*RRM, and the PRRM model.

<span id="page-122-2"></span>
$$
\ln L = \sum_{n=1}^{N} \sum_{i=1}^{J} y_{in} \ln (P_{in}^{*})
$$
  
= 
$$
\sum_{n=1}^{N} \sum_{i=1}^{J} y_{in} \ln \left( \frac{\exp(-R_{in}^{*})}{\sum_{j=1}^{J} \exp(-R_{jn}^{*})} \right)
$$
  
= 
$$
-\sum_{n=1}^{N} \sum_{i=1}^{J} y_{in} R_{in}^{*} - \sum_{n=1}^{N} \sum_{i=1}^{J} y_{in} \ln \left( \sum_{j=1}^{J} \exp(-R_{jn}^{*}) \right)
$$
(12)

#### **11 Generic Scores Functions for RRM models**

Furthermore, any partial derivative of the log-likelihood with respect to any parameter  $\theta \in \theta$ , where  $\theta$  stands for the full set of parameters of the model, can be expressed as in equation  $(13)$ . The rank of  $\theta$  will depend on the particular model.

<span id="page-123-0"></span>
$$
\frac{\partial \ln L}{\partial \theta} = -\sum_{n=1}^{N} \sum_{i=1}^{J} y_{in} \frac{\partial R_{in}^{*}}{\partial \theta} + \sum_{n=1}^{N} \sum_{i=1}^{J} y_{in} \left( \sum_{j=1}^{J} P_{jn} \frac{\partial R_{jn}^{*}}{\partial \theta} \right)
$$

$$
= -\sum_{n=1}^{N} \sum_{i=1}^{J} (y_{in} - P_{in}) \left( \frac{\partial R_{in}^{*}}{\partial \theta} \right)
$$
(13)

In the next slides, we will list the partial derivatives, also known as scores functions, per type of parameter in each type of model. Additionally, it is  $\arctan$  to notice that, in any case, we can check that  $\partial R^*_{in}/\partial \alpha_i = 1$ , where *α<sup>i</sup>* represents the coefficient associated with the ASC of alternative *i*.

#### <span id="page-124-0"></span>**11 Scores functions for the classical RRM model**

In order to obtain the loglikelihood of the classic RRM model we need to substitute  $R_{in}^*$  in equation  $(12)$  by equation  $(1)$ . Accordingly, the set of parameters  $\bm{\theta}$  is now given by  $\bm{\theta}=(\bm{\beta},\bm{\alpha})'$ . Here  $\bm{\beta}$  is a  $m \times 1$  vector of alternative-specific regression coefficients and  $\alpha$  is a  $(J - 1) \times 1$  vector of ASC. Subsequently, the scores functions of the classical RRM model will be described as follows:

$$
\frac{\partial \ln L}{\partial \theta} = \left( \frac{\partial \ln L}{\partial \beta_1}, \dots, \frac{\partial \ln L}{\partial \beta_M}, \frac{\partial \ln L}{\partial \alpha_1}, \dots, \frac{\partial \ln L}{\partial \alpha_{J-1}} \right)
$$

$$
= \left( \frac{\partial \ln L}{\partial \beta}, \frac{\partial \ln L}{\partial \alpha} \right)
$$

Finally, to obtain the expression for *∂* ln *L/∂β<sup>m</sup>* we need to replace equation  $(14)$  into equation  $(13)$ .

<span id="page-124-1"></span>
$$
\frac{\partial R_{in}}{\partial \beta_m} = \sum_{j \neq i}^{J} \left( \frac{\exp \{ \beta_m (x_{jmn} - x_{imn}) \} \cdot (x_{jmn} - x_{imn})}{1 + \exp \{ \beta_m (x_{jmn} - x_{imn}) \}} \right)
$$
(14)

### <span id="page-125-0"></span>**11 Scores functions for GRRM model**

The log-likelihood of the GRRM model can be constructed by replacing the term  $R_{in}^*$  in equation [\(12\)](#page-122-2) by equation [\(4\)](#page-61-0). Hence, the full set of parameters  $\bm{\theta}$  is now given by  $\bm{\theta} = (\bm{\beta}, \bm{\alpha}, \gamma^*)'$ . Here,  $\bm{\beta}$  is a  $m \times 1$  vector of alternativespecific regression coefficients,  $\boldsymbol{\alpha}$  is a  $(J-1)\times 1$  vector of ASC and  $\gamma^*$  is a scalar equal to the parameter  $\gamma$  in the logit scale. Hence, the corresponding scores functions are described by:

$$
\frac{\partial \ln L}{\partial \theta} = \left( \frac{\partial \ln L}{\partial \beta_1}, \dots, \frac{\partial \ln L}{\partial \beta_M}, \frac{\partial \ln L}{\partial \alpha_1}, \dots, \frac{\partial \ln L}{\partial \alpha_{J-1}}, \frac{\partial \ln L}{\partial \gamma^*} \right)
$$

$$
= \left( \frac{\partial \ln L}{\partial \beta}, \frac{\partial \ln L}{\partial \alpha}, \frac{\partial \ln L}{\partial \gamma^*} \right)
$$

Additionally, in order to obtain the expression for *∂* ln *L/∂β<sup>m</sup>* we need to replace equation  $(15)$  into equation  $(13)$ .

<span id="page-125-1"></span>
$$
\frac{\partial R_{in}^{\text{GRRM}}}{\partial \beta_m} = \sum_{j \neq i}^{J} \left( \frac{\exp \{ \beta_m (x_{jmn} - x_{imn}) \} \cdot (x_{jmn} - x_{imn})}{\gamma + \exp \{ \beta_m (x_{jmn} - x_{imn}) \}} \right)
$$
(15)

**KU LEUVEN** 

46 Gutiérrez, Meulders & Vandebroek: Random regret minimization models using Stata

### **11 Scores functions for GRRM model**

However, the score function of the parameter *γ* <sup>∗</sup> needs a slightly different treatment. As mentioned earlier, the optimization procedure does not directly fit the parameter  $\gamma$ , but instead, it fits the model using an ancillary parameter:  $\gamma^* = \mathsf{logit}(\gamma)$  (referred as gamma\_star in the output when using show option). Hence, we model the parameter *γ* in the logit scale. This fact has a direct impact on the score function of parameter  $\gamma^*$ . Using the chain rule, we can state:

$$
\frac{\partial \ln L}{\partial \gamma} = \frac{\partial \ln L}{\partial \gamma^*} \cdot \frac{\partial \gamma^*}{\partial \gamma}
$$

Subsequently, solving *∂γ*<sup>∗</sup>*/∂γ* and rearranging terms, we see in equation [\(16\)](#page-126-0), that in order to compute the score function of the parameter  $\gamma^*$ , we need to adjust the partial derivative from the log-likelihood with respect to *γ* by a factor of  $\gamma(1 - \gamma)$ .

<span id="page-126-0"></span>
$$
\frac{\partial \ln L}{\partial \gamma^*} = \frac{\partial \ln L}{\partial \gamma} \cdot \gamma (1 - \gamma) \tag{16}
$$

### **11 Scores functions for GRRM model**

The expression for *∂* ln *L/∂γ* can be computed replacing equation [\(17\)](#page-127-0) into equation  $(13)$ , which together with equation  $(16)$  gives us the required expression for *∂* ln *L/∂γ*<sup>∗</sup> .

<span id="page-127-0"></span>
$$
\frac{\partial R_{in}^{\text{GRRM}}}{\partial \gamma} = \sum_{j \neq i}^{J} \sum_{m=1}^{M} \left( \frac{1}{\gamma + \exp \{ \beta_m \left( x_{jmn} - x_{imn} \right) \}} \right) \tag{17}
$$

### <span id="page-128-0"></span>**11 Scores functions for** *µ***RRM model**

The *µ*RRM model has a log-likelihood that is a particular case of equation [\(13\)](#page-123-0), where  $R_{in}^*$  is replaced by equation [\(5\)](#page-68-0). Thus, the full set of parameters  $\boldsymbol{\theta}$  is now described by  $\bm{\theta}=(\beta,\bm{\alpha},\mu^*)'$ . Here  $\bm{\beta}$  is a  $m\times 1$  vector of alternative-specific regression coefficients,  $\boldsymbol{\alpha}$  is a  $(J-1)\times 1$  vector of ASC and  $\mu^*$  is a scalar equal to the  $\mu$  parameter in a transformed scale. Thus, the corresponding scores functions can be represented by:

$$
\frac{\partial \ln L}{\partial \theta} = \left( \frac{\partial \ln L}{\partial \beta_1}, \dots, \frac{\partial \ln L}{\partial \beta_M}, \frac{\partial \ln L}{\partial \alpha_1}, \dots, \frac{\partial \ln L}{\partial \alpha_{J-1}}, \frac{\partial \ln L}{\partial \mu^*} \right)
$$

$$
= \left( \frac{\partial \ln L}{\partial \beta}, \frac{\partial \ln L}{\partial \alpha}, \frac{\partial \ln L}{\partial \mu^*} \right)
$$
(18)

First, by replacing equation  $(19)$  back into equation  $(13)$  we can easily obtain the expression for *∂* ln *L/∂βm*.

$$
\frac{\partial R_{in}^{\mu \text{RRM}}}{\partial \beta_m} = \sum_{i \neq i}^{J} \left( \frac{\exp\left[ (\beta_m/\mu) \cdot (x_{jmn} - x_{imn}) \right] \cdot (x_{jmn} - x_{imn})}{\mu \cdot (1 + \exp\left[ (\beta_m/\mu) \cdot (x_{jmn} - x_{imn}) \right])} \right) \tag{19}
$$

<span id="page-128-1"></span>**KU LEUVEI** 

49 Gutiérrez, Meulders & Vandebroek: Random regret minimization models using Stata

### **11 Scores functions for** *µ***RRM model**

The *µ*RRM model, similarly to the GRRM model, also fits the parameter *µ*  $\mathsf{using}$  an unbounded ancillary parameter:  $\mu^* = \ln(\mu/\left(M-\mu\right))$  (referred as mu star in the output when using show option). Accordingly, this transformation needs to be taken into account when computing the score function of the parameter  $\mu^*$ . Using the chain rule, we can state:

$$
\frac{\partial \ln L}{\partial \mu} = \frac{\partial \ln L}{\partial \mu^*} \cdot \frac{\partial \mu^*}{\partial \mu}
$$

Solving for *∂µ*<sup>∗</sup>*/∂µ* and rearranging terms, we can see that the score function of the parameter  $\mu^*$  is the same as the partial derivative of the log-likelihood with respect to  $\mu$  multiplied by a factor equal to  $\mu$  ( $M - \mu$ ) /M.

<span id="page-129-0"></span>
$$
\frac{\partial \ln L}{\partial \mu^*} = \frac{\partial \ln L}{\partial \mu} \cdot \frac{\mu (M - \mu)}{M}
$$
 (20)

#### **11 Scores functions for** *µ***RRM model**

Finally, the expression for *∂* ln *L/∂µ* can be obtained replacing equations [\(21\)](#page-130-0) and  $(22)$  into equation  $(13)$ , which together with equation  $(20)$ , provides the required expression for *∂* ln *L/∂µ*<sup>∗</sup> .

<span id="page-130-1"></span><span id="page-130-0"></span>
$$
\frac{\partial R_{in}^{\mu \text{RRM}}}{\partial \mu} = \sum_{j \neq i}^{J} \sum_{m=1}^{M} R_{i \leftrightarrow j,m}^{\mu \text{RRM}} + \mu \cdot \sum_{j \neq i}^{J} \sum_{m=1}^{M} \frac{\partial R_{i \leftrightarrow j,m}^{\mu \text{RRM}}}{\partial \mu} \qquad (21)
$$
\n
$$
\frac{\partial R_{i \leftrightarrow j,m}^{\mu \text{RRM}}}{\partial \mu} = \left( \frac{\exp\left\{ (\beta_m/\mu) \cdot (x_{jmn} - x_{imn}) \right\} \cdot (x_{jmn} - x_{imn}) \cdot \beta_m}{\mu^2 \cdot (1 + \exp\left\{ (\beta_m/\mu) \cdot (x_{jmn} - x_{imn}) \right\})} \right) \qquad (22)
$$

### <span id="page-131-0"></span>**11 Scores Functions for PRRM model**

We can recover the log-likelihood of the PRRM model replacing the expression  $R_{in}^*$  in equation [\(12\)](#page-122-2) by equation [\(6\)](#page-80-0). Thus, the full set of parameters  $\boldsymbol{\theta}$  is now described by  $\hat{\bm{\theta}} = (\bm{\beta}, \bm{\alpha})'.$  Here  $\hat{\bm{\beta}}$  is a  $m \times 1$  vector of alternative-specific regression coefficients and  $\alpha$  is a  $(J - 1) \times 1$  vector of ASC. Consequently, the scores functions are then:

$$
\frac{\partial \ln L}{\partial \theta} = \left( \frac{\partial \ln L}{\partial \beta_1}, \dots, \frac{\partial \ln L}{\partial \beta_M}, \frac{\partial \ln L}{\partial \alpha_1}, \dots, \frac{\partial \ln L}{\partial \alpha_{J-1}} \right)
$$

$$
= \left( \frac{\partial \ln L}{\partial \beta}, \frac{\partial \ln L}{\partial \alpha} \right)
$$

Accordingly, we can obtain the expression for *∂* ln *L/∂β<sup>m</sup>* by replacing equation  $(23)$  into equation  $(13)$ .

<span id="page-131-1"></span>
$$
\frac{\partial R_{in}^{\text{PURE}}}{\partial \beta_m} = x_{imn}^{\text{PURE}} \tag{23}
$$